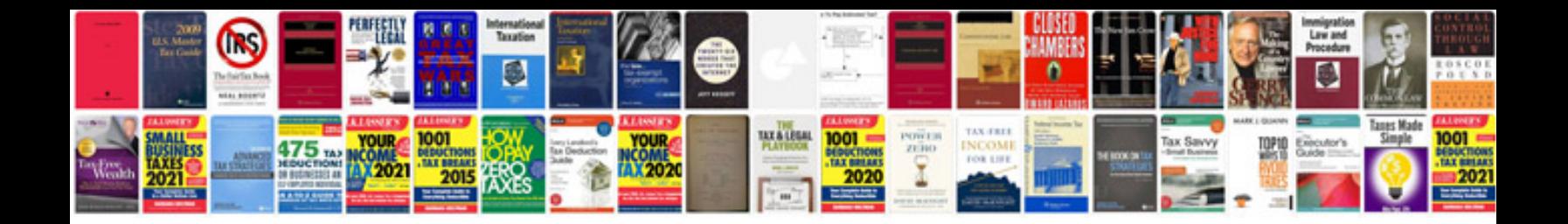

**Ford econoline repair manual**

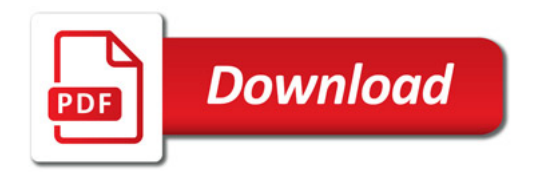

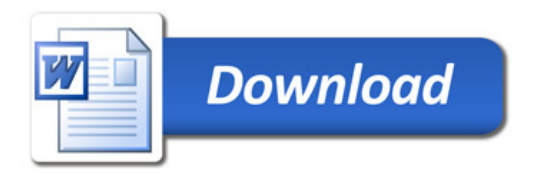